# *Jutge.org*

The Virtual Learning Environment for Computer Programming

### **Control C102B P42404 ca**

Avui, un euro són 1'254 dòlars. Feu un programa que converteixi euros a dòlars i dòlars a euros.

#### **Entrada**

L'entrada és un real *x* seguit d'un nom de moneda, que només pot ser " *dolars* " o bé " *euros*".

#### **Sortida**

La sortida és l'equivalent de *x* dòlars en euros si l'entrada era d'euros, o l'equivalent de *x* euros en dòlars si l'entrada era de dòlars. Seguiu el format dels exemples.

#### **Observaci´o**

Cal escriure la quantitat equivalent amb exactament dos dígits darrera el punt decimal. Per aconseguir-ho, afegiu les dues línies següents al principi del vostre programa (dins de *main*):

**cout**. *setf* ( *ios* :: *fixed* ); **cout**. *precision* (2);

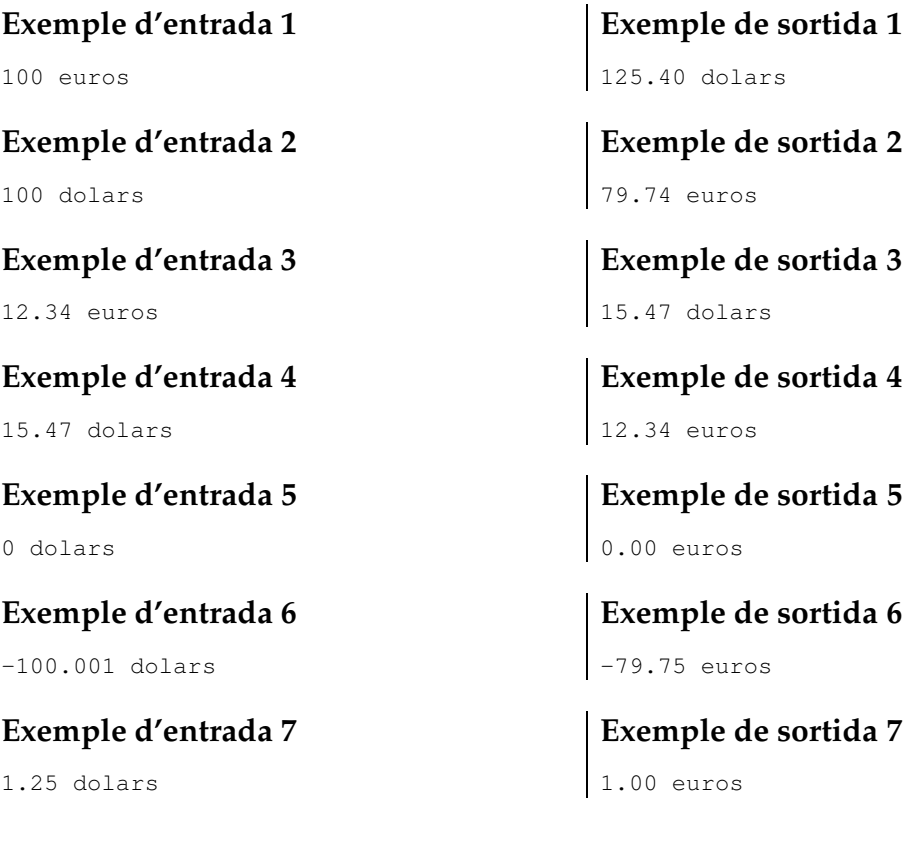

## Informació del problema

Autor : Professorat de P1 Generació : 2024-05-02 17:21:20

© *Jutge.org*, 2006–2024. https://jutge.org